Java EE

13 ISBN 9787115365717

出版时间:2014-9

页数:614

版权说明:本站所提供下载的PDF图书仅提供预览和简介以及在线试读,请支持正版图书。

www.tushu111.com

1 MyBatis3 1 1.1 MyBatis 1 1.2 MyBatis 2 1.2.1 XML SqlSessionFactory 3 1.2.2 SqlSessionFactoryBuilder SqlSessionFactory 4 1.2.3 MyBatisGenerator 5 1.2.4 SqlSession MsSql 7 1.2.5 SqlSession Oracle 10 1.3 MyBatis 3 Oracle MSSQL MySQL CURD 10 1.3.1 Oracle CURD 10 1.3.2 MSSQL CURD 17  $1.33$  MySQL CURD  $20$  $1.4$  MyBatis  $22$ 1.4.1 GetSqlSessionFactory.java 23 1.4.2 GetSqlSession.java 24 1.4.3 DBOperate.java 25 1.4.4 userinfoMapping.xml 25 1.4.5 mybatis—config.xml 26 1.4.6 test Servlet 26 1.4.7 添加记录及异常回滚的测试 27 1.4.8 29 1.4.9 30 1.4.10 31  $1.4.11$  32 2 MyBatis3 33 2.1 MyBatis3 SQL 33 2.2 DB Properties 33 2.3 resultMap 34 2.4 sql 35 2.5 SQL 37 2.6 SQL 38  $261$  null  $1$   $\qquad$   $\qquad$   $\$  $262$  null  $2$  —— if  $39$ 263 choose 40 264 set 42 265 foreach 43  $27$  45 2.8 分页 46 3 Struts2 48 3.1 Struts2 48 3.1.1 MVC 48 3.1.2 JAR 54 31.3 Web jar web.xml 55 31.4 Controller ——Login.java 56 31.5 Model ——UserinfoService.java 57  $31.6$  View ——login.jsp 57 3.1.7 struts.xml 58

3.1.8 ok.jsp no.jsp 59 31.9 59 3.1.10 Struts 2 60 3.1.11 Struts2的数据类型自动转换 64 3.2 MVC 71  $321$   $1- xml$   $71$ 3.2.2 基础知识准备2——Java的反射 74  $323$  MVC ——  $77$ 3.2.4 MVC ——ActionMapping.java action 78 3.2.5 MVC ——ResultMapping.java result 78<br>3.2.6 MVC —— ActionMappingManager.java 3.2.6 MVC —— ActionMappingManager.java 79<br>3.2.7 MVC —— Action ActionManager.java 81 3.2.7 MVC —— Action ActionManager.java 81 3.2.8 MVC —— ActionServlet.java 81 3.2.9 MVC —— Action Controller 83  $32.10$  MVC —— V JSP 84  $32.11$  MVC —— web.xml 86  $3212$  MVC —— 86 3.3 Struts2的刷新验证功能 86 331 Action 87 3.3.2 Validateable ValidationAware 88 3.3.3 TextProvider LocaleProvider 88 334 ActionSupport 89 3.4 Struts2 91 3.4.1 xml table/tr/td 92  $342$  " 93 3.5 s actionerror  $\infty$  $36$  98 3.6.1 info\_en\_US.properties info\_zh\_CN.properties 98  $362$  SP  $101$  $363$  SP  $102$ 364 Action 103 3.7 URL —— URL 105 3.8 Struts2中的转发操作 107 3.8.1 Servlet 107 3.8.2 Struts2中的转发操作 107 3.9 Action Action—— 109 3.9.1 109 3.9.2 Login.java 109 39.3 List.java 110 39.4 struts.xml 110 39.5 **JSP** 111 3.10 Action Action—— 112  $3.101$  112 3.10.2 Login.java 112 3.10.3 struts.xml 113 3.10.4 **List.java** 113 3.10.5 JSTL EL JSP 114 3.11 让Struts2支持多模块多配置文件开发 115  $311.1 \t 4 \t 115$ 

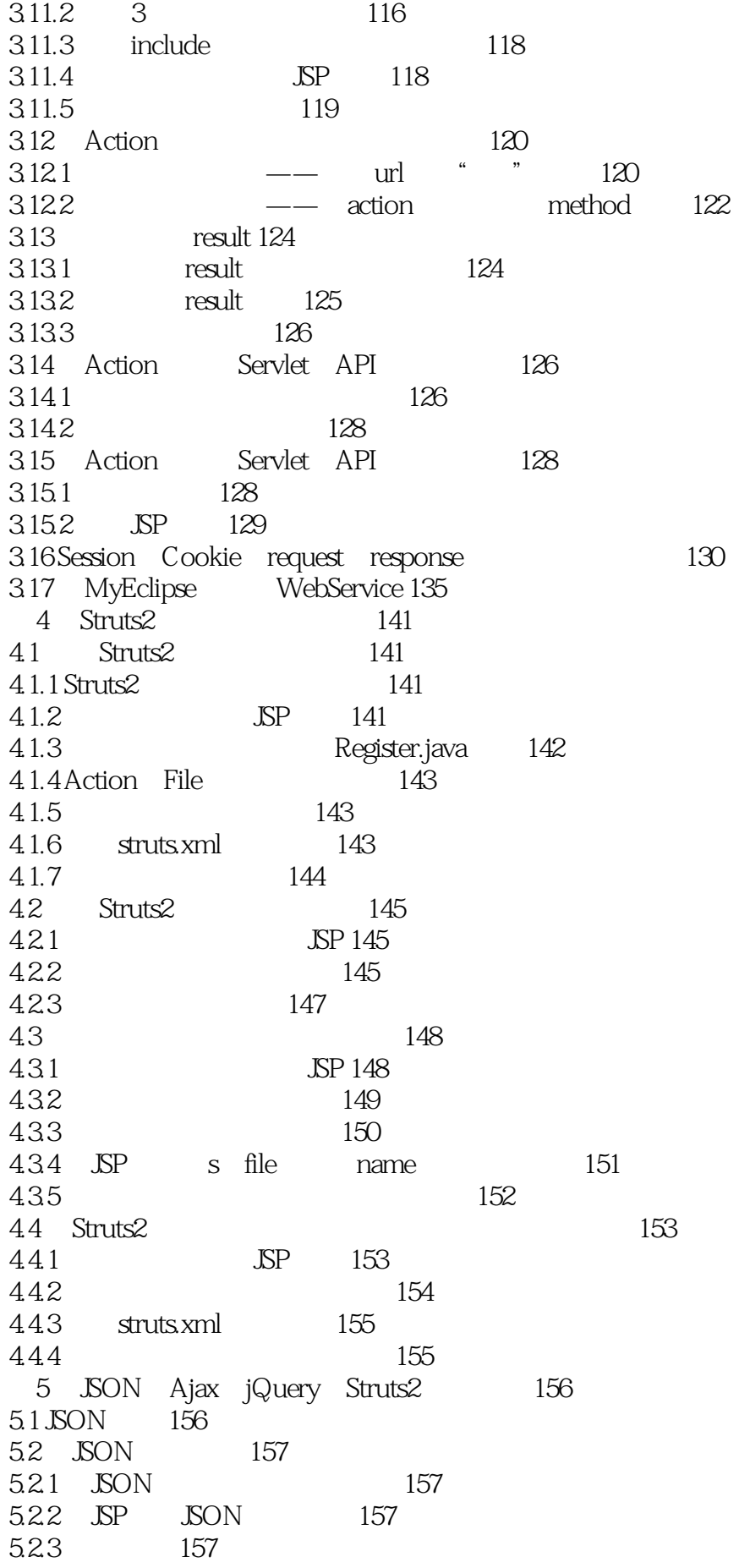

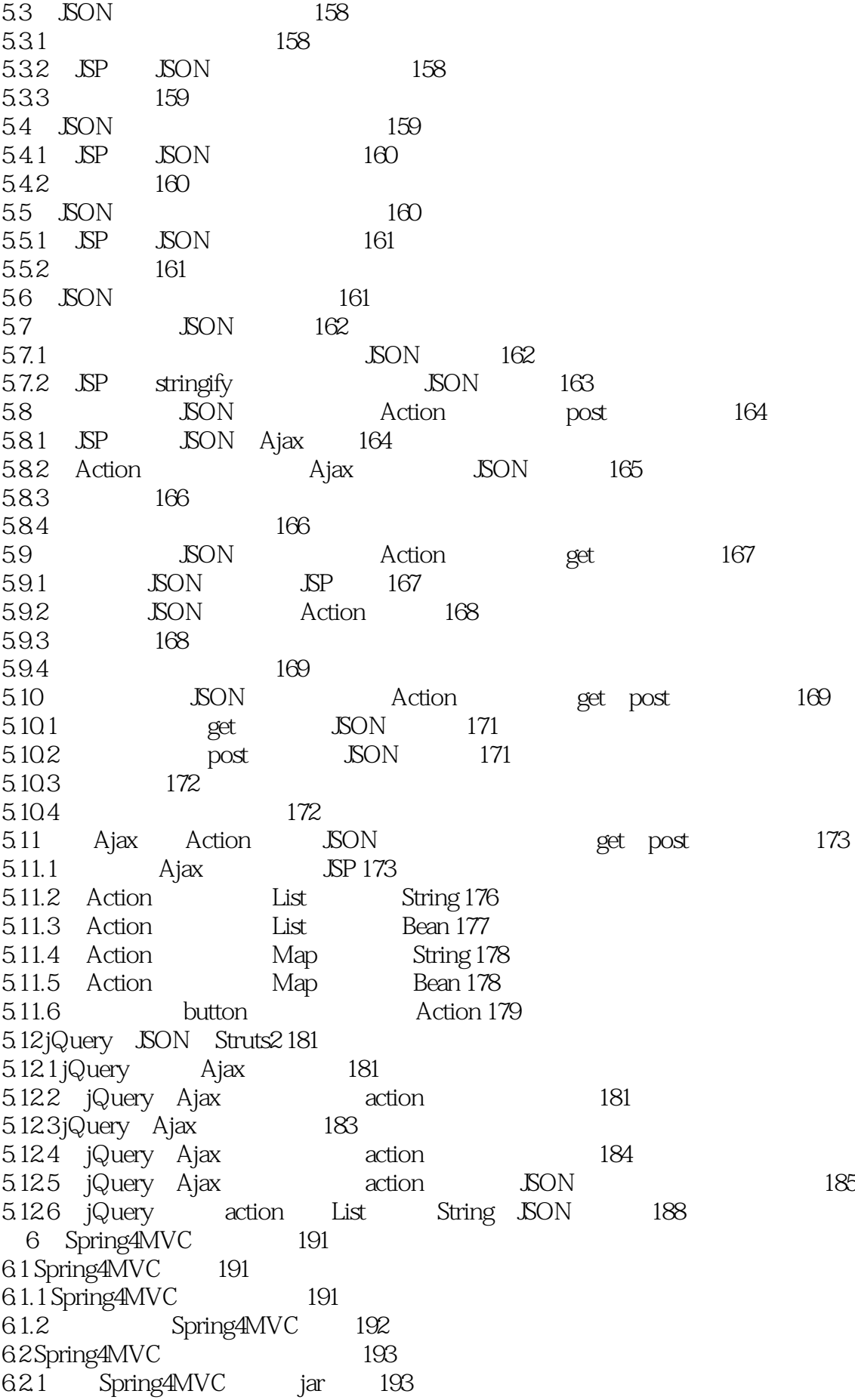

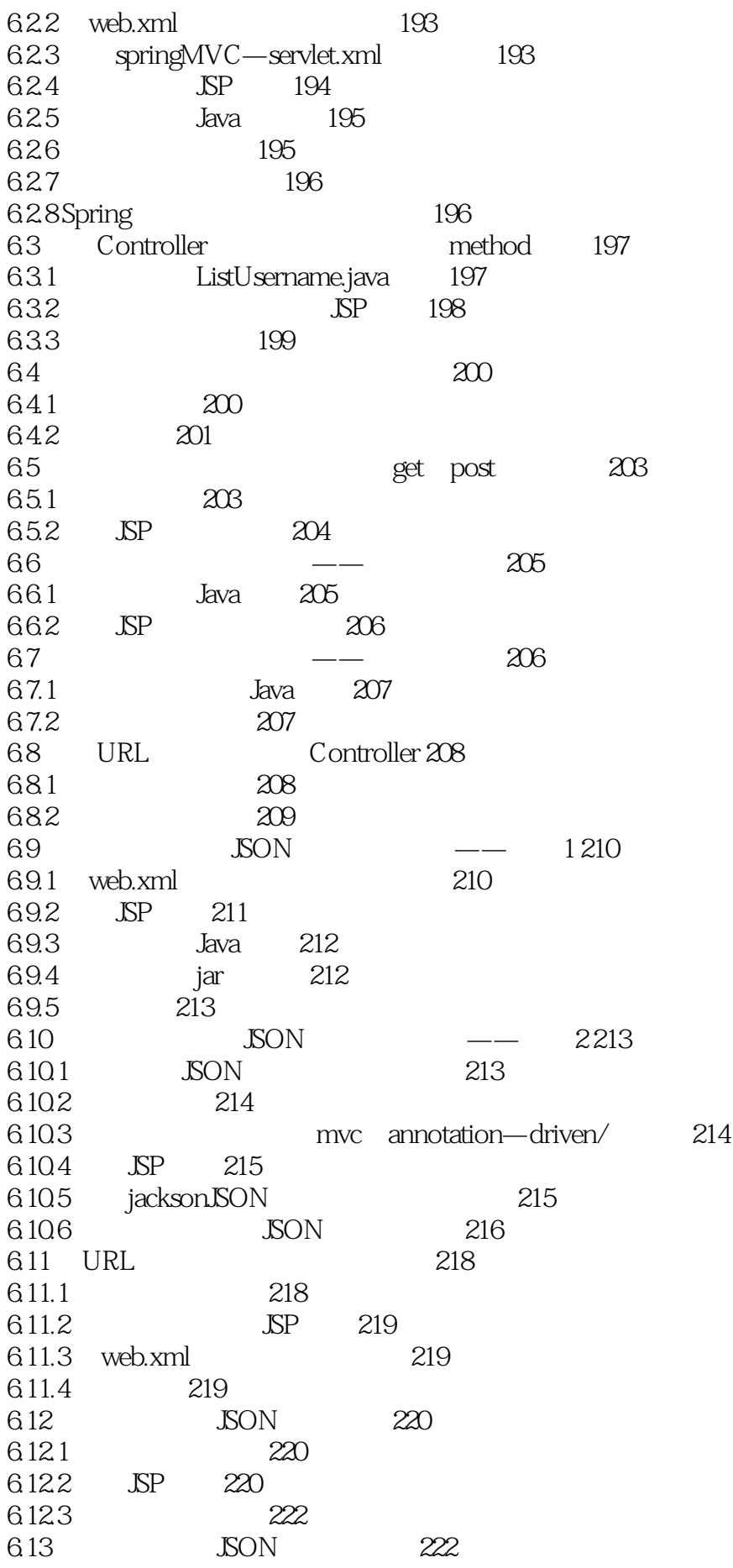

6.13.1 222 6.13.2 **JSP**  $utf$   $-8$  223 6.133 224 6.14 HttpServletRequest HttpServletResponse 224 6.14.1 224 6.14.2 JSP EL 225 6.14.3 HttpServletResopnse 225 6.15 URL 227  $6.15.1$  List.java 227 6.15.2 227 6.16 Spring4MVC —— 1 228  $6.16.1$   $228$ 6.16.2 springMVC—servlet.xml 229 6.163 JPS 229 6.164 230 6.17 Spring4MVC —— 2230 6.18 Spring4MVC 231  $6.181$  SP  $231$ 6.18.2  $232$ 6.19 Spring4MVC支持下载文件名为中文的文件 232 6.20 List 233  $6201$   $233$ 6.20.2 SP 234 6.20.3 springMVC—servlet.xml 234  $620.4$   $235$ 6.21 ModelMap 236  $6.21.1$   $236$ 6.21.2 JSP 236  $621.3$   $237$ 6.22 Spring4MVC 237 6.22.1 237 6.22.2 SP 238 6.22.3 238 7 Spring4MVC 239 7.1 web.xml中的不同配置方法 239 7.1.1 **SPC** 239 7.1.2 240 7.1.3 指定多个配置文件 240 7.2 路径中添加通配符的功能 241 7.3 Service Controller 241 7.3.1 241 7.32 242 7.3.3 springMVC—servlet.xml 242 7.3.4 242 7.3.5 243 7.4 ModelAndView 244 7.4.1 SP 244 7.4.2 程序运行结果 244 7.5 void 245

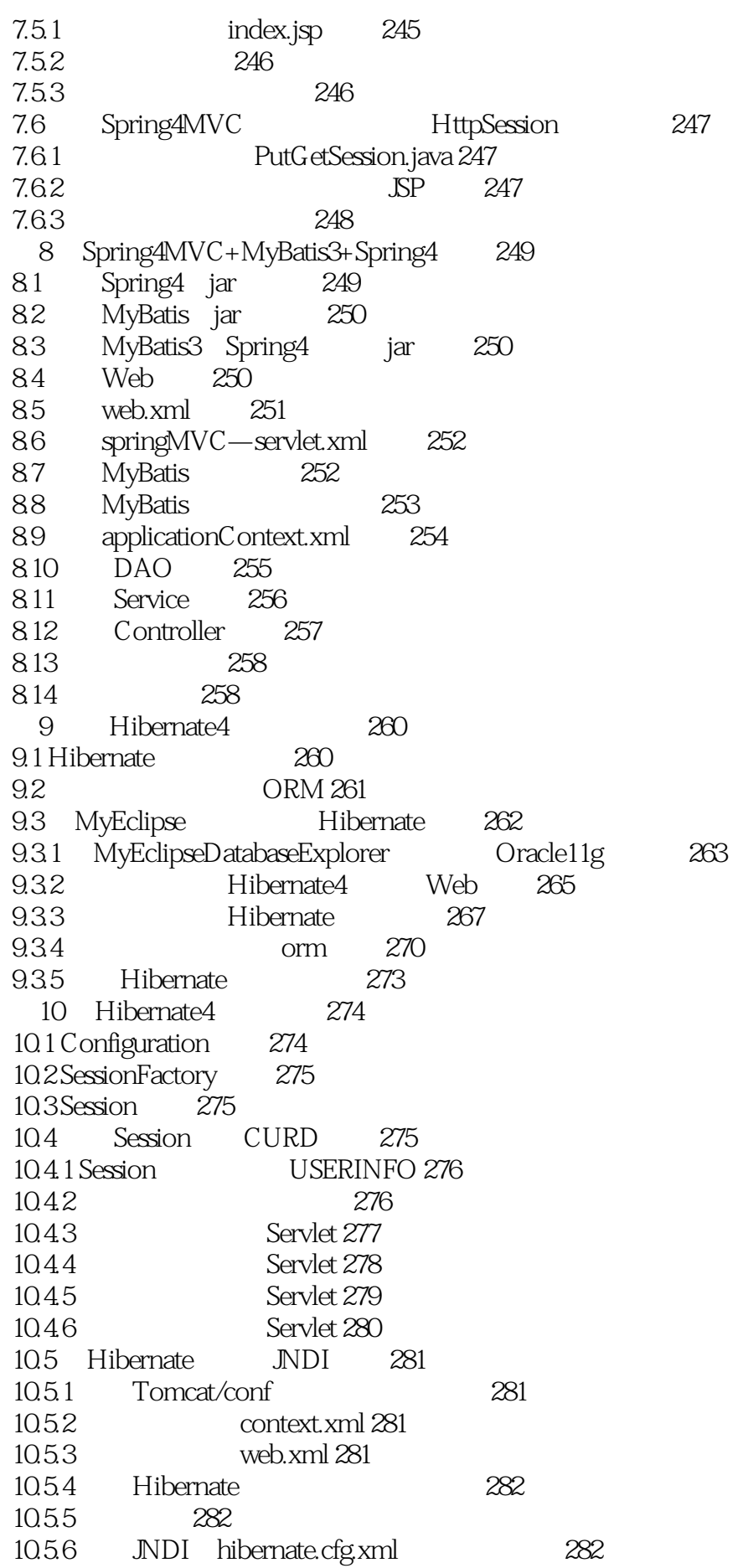

10.5.7 Servlet 283 10.5.8 部署项目并验证结果 283 10.6  $283$ 10.6.1 Hibernate OID 283 10.6.2 Hibernate 285 10.7 MyEclipse 285  $10.71$  MAIN  $285$ 10.7.2 SUB 285 10.7.3 添加主外键约束对象 286 10.7.4 286 10.7.5 287 10.7.6 288 10.7.7 main 289 10.7.8 SUB 290 10.7.9 SUB 292 10.7.10 MAIN 293 10.8 Hibernate 294 10.9 HashSet 295 10.10 Hibernate 295  $10.101$  295 10.10.2 295 10.10.3 295 10.10.4 Servlet 296 10.10.5 Sheng.hbm.xml 296 10.11 Hibernate Oracle CLOB 297 10.12 Hibernate inverse cascade 297 11 Hibernate4 HQL 302 11.1 Hibernate  $302$ 11.2 HQL 305 11.3 HQL list iterator 306 11.4 HQL 309 11.5 HQL 309 11.6 HQL 311 11.7 HQL uniqueResult 311  $11.8$  HQL Where  $312$ 11.9 HQL distinct count min max sum avg 314 11.10 HQL 316 12 Spring4 AOP IOC 318 12.1 Spring 318 12.2 Spring 318 12.3 IOC 319 12.4 AOP 319 12.5 IOC 320  $126$  320 12.7 Spring IOC 321 12.8 BeanFactory ApplicationContext 327 12.9 Spring IOC 327 12.9.1 IOC 327 12.9.2 IOC 330

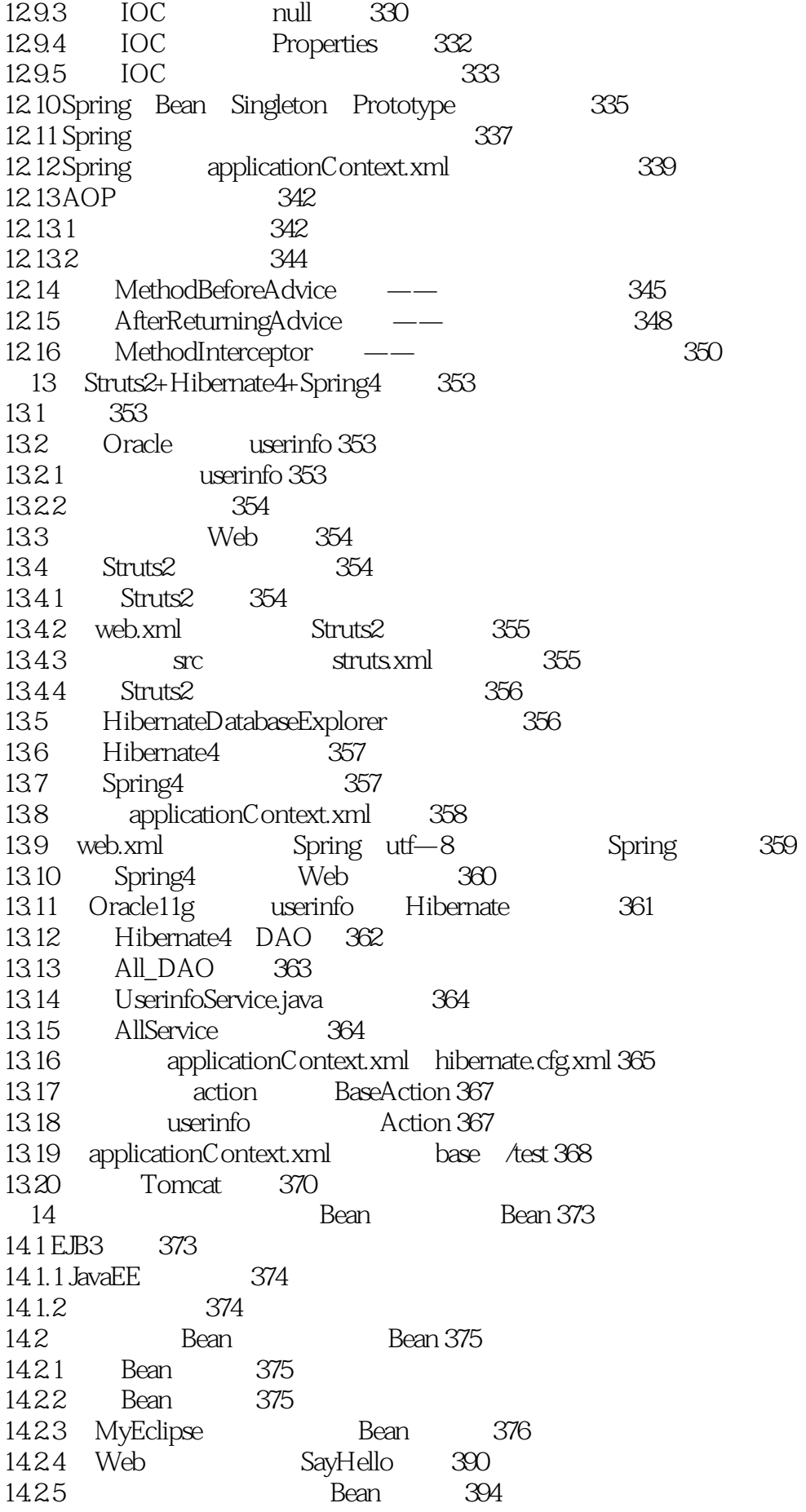

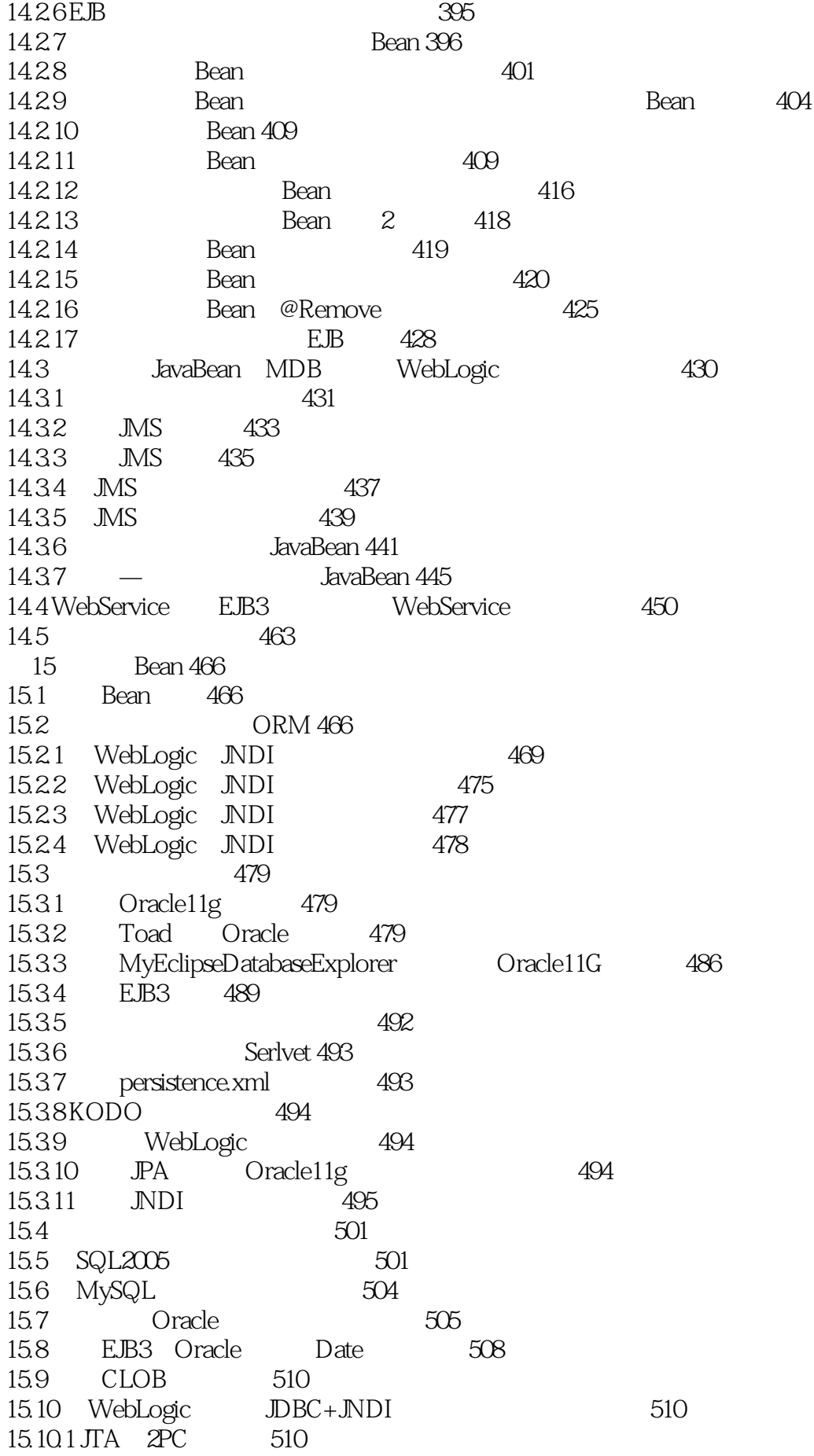

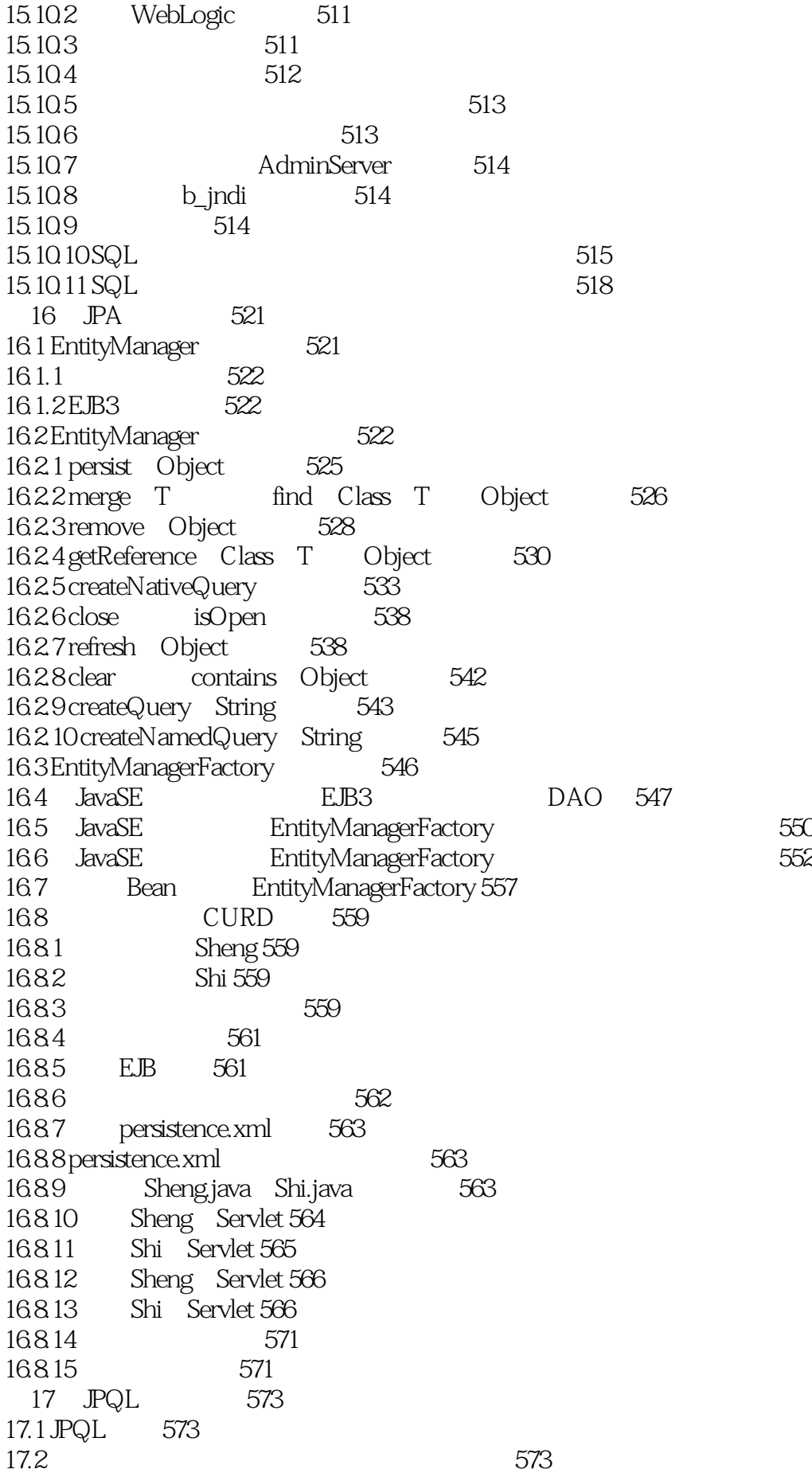

17.2.1 574 17.2.2 575 17.2.3 **heng** shi 576 17.2.4 sheng shi 577 17.3 JPQL 578  $17.31 +$   $-$  \*  $/$  =  $=$   $-$  between like in  $578$ 17.3.2 not 581 17.3.3 isnull运算符的使用 582 17.3.4 isempty 582 17.4 orderby 583 17.5 查询指定字段的示例 584 17.6 avg count max min sum 586 17.7 groupby having 587 17.8 左外连接的使用 588 17.9 distinct 590 17.10 JPQ L 590 17.11 **JPQL** 594 17.12 JPQL 595 17.13 JPQ L 598 17.14 JPQL 599 18 FreeMarker 600 18.1 8 600 18.2 603 18.3 **-- 604**  $184$   $--$ List 605  $18.5$   $--$  Set 606  $186 -$ Map 606  $187$   $--List$  Map 607  $188$   $\qquad -Map$   $List 608$ 18.9 #if #else 609 18.10 **boolean 609** 18.11 FreeMarker 611 18.12 FreeMarker 611 18.13 FreeMarker has null 612

1 ........spring mybatis<br>2<br>3 M

 $2<sub>z</sub>$ 

3 MyBatis, MySql, Oracle Sqlserver

#### $\mathbf{1}$ Java EE 3

< ?xml version="1.0" encoding="UTF-8" ?&gt; &lt; !DOCTYPE configuration PUBLIC "-//mybatis.org//DTD Config 30//EN" "http://mybatis.org/dtd/mybatis-3-config.dtd"> &lt:configuration&gt: < environments default="development" &gt; < environment id="development" &gt; <transactionManager type="JDBC"&gt;&lt;/transactionManager&gt; < dataSource type="POOLED" &gt; < property name="driver" value="com.microsoft.sqlserver.jdbc.SQLServerDriver" /> < property name="url" value="jdbc:sqlserver://localhost:1433;databaseName=j2eeTest" /> < property name="username" value="sa" /&gt; &It:property name="password" value="PasswOrd" /> </dataSource&gt; </environment&gt; </environments&gt; < mappers&gt; <mapper resource="com/byhard/mybatistest/orm/userinfoMapper.xml"&gt;&lt;/mapper&gt; </mappers&gt; </configuration&gt;  $\overline{c}$ Java EE 58

<?xml version="1.0" encoding="UTF-8"?&gt;

< !DOCTYPE struts PUBLIC "-//Apache Software Foundation//DTD Struts Configuration 2.1//EN" "http://struts.apache.org/dtds/struts-2.1.dtd">

<struts&gt;

< constant name="struts devMode" value="true" &gt; &lt; /constant&gt; <package name="com.byhard.Struts2Login" extends="struts-default"&gt; < action name="login" class="com.byhard.Struts2Login.controller.Login" &gt; <result name="toOKJSP"&gt;/ok.jsp&lt;/result&gt; <result name="toNOJSP"&gt;/no.jsp&lt;/result&gt; </action&gt; </package&gt; </struts&gt;

3 **Java EE** 210

< filter&gt; < filter-name&gt; encodingFilter&lt; /filter-name&gt; < filter-class&gt; org.springframework.web.filter.CharacterEncodingFilter < /filter-class&gt; <init-param&gt; <param-name&gt;encoding&lt;/param-name&gt;

< param-value&gt; UTF-8&lt; /param-value&gt; </init-param&gt; <init-param&gt; <param-name&gt;forceEncoding&lt;/param-name&gt; <param-value&gt;true&lt;/param-value&gt; </init-param&gt; < /filter&gt; < filter-mapping&gt; < filter-name&gt; encodingFilter&lt; /filter-name&gt; < url-pattern&gt; /\*&lt; /url-pattern&gt; < /filter-mapping&gt;

 $\overline{A}$ Java E.F.  $196$ 

Web.xml

< ?xml version="1.0" encoding="UTF-8"?&gt;

<web-app xmlns:xsi="http://www.w3.org/2001/XMLSchema-instance"

xmlns="http://java.sun.com/xml/ns/javaee"

```
xsi:schemaLocation="http://java.sun.com/xml/ns/javaee.http://java.sun.com/xml/ns/javaee/web-app_2_5.xsd"
version="25">
```
<servlet&gt;

```
<servlet-name&gt;springMVC&lt;/servlet-name&gt;
  <servlet-class&gt;org.springframework.web.servlet.DispatcherServlet&lt;/servlet-class&gt;
  <init-param&gt;
    <param-name&gt;contextConfigLocation&lt;/param-name&gt;
    < param-value&gt; classpath: spring-servlet.xml&lt; /param-value&gt;
  </init-param&gt;
  <load-on-startup&gt;1&lt;/load-on-startup&gt;
</servlet&gt;
```
<servlet-mapping&gt; <servlet-name&gt;springMVC&lt;/servlet-name&gt; <url-pattern&gt;\*.spring&lt;/url-pattern&gt; </servlet-mapping&gt;

< welcome-file-list&gt; < welcome-file&gt; index. jsp&lt; /welcome-file&gt; &lt: /welcome-file-list&gt: < /web-app&gt;

spring-servlet.xml

```
< ?xml version="1.0" encoding="UTF-8"?&gt;
< beans xmlns="http://www.springframework.org/schema/beans"
   xmlnsxsi="http://www.w3.org/2001/XMLSchema-instance"
   xmlns.context="http://www.springframework.org/schema/context"
```
� xsi:schemaLocation=" http://www.springframework.org/schema/beans http://www.springframework.org/schema/beans/spring-beans-4.0.xsd http://www.springframework.org/schema/tx http://www.springframework.org/schema/tx/spring-tx-4.0.xsd http://www.springframework.org/schema/context http://www.springframework.org/schema/context/spring-context-4.0.xsd http://www.springframework.org/schema/mvc http://www.springframework.org/schema/mvc/spring-mvc-4.0.xsd http://www.springframework.org/schema/cache http://www.springframework.org/schema/cache/spring-cache-4.0xsd">

<context:component-scan base-package="com.byhard.springlogin.controller"></context:component-scan&gt; < /beans&gt;

5 **Java EE** 215

415

http://blog.csdn.net/yixiaoping/article/details/45281721

spring  $4x$  jackson2x

jackson-annotations-2.6.2.jar jackson-core-2.6.2.jar jackson-databind-2.6.2.jar

spring-servlet.xml

```
< bean class="org.springframework.web.servlet.mvc.annotation.AnnotationMethodHandlerAdapter"&gt;
 < property name="messageConverters" &gt;
   <list&gt;
     <ref bean="jsonHttpMessageConverter" /&gt;
   < /list&gt;
 </property&gt;
</bean&gt;
<bean id="jsonHttpMessageConverter"
class="org.springframework.http.converter.json.MappingJackson2HttpMessageConverter">
 <property name="supportedMediaTypes"&gt;
   <list&gt;
     <value&gt;application/json;charset=UTF-8&lt;/value&gt;
   < /list&gt;
 </property&gt;
</bean&gt;
```
mvc

 $&dt$  mvc: annotation-driven / $>$ gt;

```
jsp ajax
```

```
�function userinfo(username, password){
   ��this.username = username;
   this password = password;
�}
 function sendAjax2(){
  var userinfoRef = new userinfo(' - new123', '123)new');
   var jsonStringRef = JSON.stringify(userinfoRef);
   $.ajax({
     type: 'POST',
```

```
 data: jsonStringRef,
 url: 'createJSONObjectURL.spring?t=' + new Date().getTime(),
 dataType:'json',
```

```
 contentType: 'application/json;charset=UTF-8'
```

```
 });
```

```
 }
```
controller

```
�@RequestMapping(value = "/createJSONObjectURL", method = RequestMethod.POST, consumes =
"application/json")
  �public String createJSON2(@RequestBody Userinfo userinfo) {
    java.util.Date date = new java.util.Date();
    ��System.out.println(date.toGMTString() + ":username value=" + userinfo.getUsername());
    ��System.out.println(date.toGMTString() + ":password value=" + userinfo.getPassword());
    return "index.jsp";
```

```
�}
```
6 Java EE - 12

values(#{username}, #{password})

```
< ?xml version="1.0" encoding="UTF-8" ?&gt; &lt; !DOCTYPE mapper PUBLIC "-//mybatis.org//DTD
Mapper 3.0//EN" "http://mybatis.org/dtd/mybatis-3-mapper.dtd">
< mapper namespace="com.byhard.mybatistest.orm" &gt;
  < resultMap type="com.byhard.mybatistest.orm.Userinfo" id="userinfoResultMap"&gt;
    <id property="id" column="id" /&gt;
    <result property="username" column="username" /&gt;
    &It;result property="password" column="password" />
  </resultMap&gt;
  < insert id="insertUserinfo" parameterType="com.byhard.mybatistest.orm.Userinfo"&gt;
    ��insert into
    ��userinfo(username, password)
```
#### </insert&gt;

```
&lt: !--
                         id -- >
  <select id="getUser" parameterType="int" resultType="com.byhard.mybatistest.orm.Userinfo"
    resultMap="userinfoResultMap">
    SELECT * from userinfo ui WHERE ui.id = \#id</select&gt;
  &lt: !--
                       -->
  <select id="getUserAll" resultType="com.byhard.mybatistest.orm.Userinfo"
    resultMap="userinfoResultMap">
    SELECT * from userinfo
  </select&gt;
  <!--
                       -->
  <update id="updateUserPassword" parameterType="com.byhard.mybatistest.orm.Userinfo"&gt;
    update userinfo
    set password = # password\}where \mathrm{id} = \# \mathrm{id};
  < /update&gt;
  &t:-id
                                   -->
  <update id="deleteUserById" parameterType="int"&gt;
    delete from userinfo where id = \#id;
  </update&gt;
  <update id="findPwd" statementType="CALLABLE" parameterType="hashmap"&gt;
   &lt:![CDATA[
    { call P_J2EE_GetValue(#{username, mode=IN, jdbcType=NVARCHAR}, #{pwd, mode=OUT,
idbcType=NVARCHAR)}
   \lceil \lg x \rceil</update&gt;
</mapper&gt;
\overline{7}Java EE
                                        213
                                    \sim\mathbf{1}@RequestMapping(value="/getJSONString")
  public String getJSONString(@RequestParam("jsonString") String jsonString) {
    ObjectMapper om = new ObjectMapper();
    try\{@SuppressWarnings("rawtypes")
       Map map = om.readValue(jsonString, Map.class);
       System.out.println(map.get("username"));
       System.out.println(map.get("password"));
     } catch (IOException e) {
       //TODO Auto-generated catch block
       e.printStackTrace();
```

```
\}return "index.jsp";
  �}
    2
8、《Java EE核心框架实战》的笔记-第55页
    < ?xml version="1.0" encoding="UTF-8"?&gt;
<web-app xmlns:xsi="http://www.w3.org/2001/XMLSchema-instance"
  �xmlns="http://java.sun.com/xml/ns/javaee"
  �xsi:schemaLocation="http://java.sun.com/xml/ns/javaee http://java.sun.com/xml/ns/javaee/web-app_2_5.xsd"
  version="25"8gt;< filter&gt;
     < filter-name&gt; Struts2&lt; /filter-name&gt;
     <filter-class&gt;org.apache.struts2.dispatcher.ng.filter.StrutsPrepareAndExecuteFilter&lt;/filter-class&gt;
  </filter&gt;
  < filter-mapping&gt;
     < filter-name&gt; Struts2&lt; /filter-name&gt;
     < url-pattern&gt;*.jsp&lt; /url-pattern&gt;
  < /filter-mapping&gt;
  < filter-mapping&gt;
     < filter-name&gt; Struts2&lt; /filter-name&gt;
     <url-pattern&gt;*.js&lt;/url-pattern&gt;
  < /filter-mapping&gt;
  < filter-mapping&gt;
     < filter-name&gt; Struts2&lt; /filter-name&gt;
     <url-pattern&gt;*.action&lt;/url-pattern&gt;
  < /filter-mapping&gt;
  < welcome-file-list&gt;
     < welcome-file&gt; index.jsp&lt; /welcome-file&gt;
  < /welcome-file-list&gt;
</web-app&gt;
9、《Java EE核心框架实战》的笔记-第197页
```
 $U$ rl @RequestParam("username")

@RequestMapping(value = "/login", method = RequestMethod.POST)

```
�@RequestMapping(value = "/login", method = RequestMethod.POST)
�public String login(@RequestParam("username") String username,
```

```
@RequestParam("password") String password, Model model) {
  if(username.equals("byhard") & & password.equals("123")) {
     model.addAttribute("username", username);
     //return "ok.jsp";
     return "redirect: /listUsername.spring";
  \text{else}//return "no.jsp";
     return "redirect://istUsername2.spring?username=" + username;
  \}\}url
                          controller
@RequestMapping("/test1/{userId}")
public String test 1 (@PathV ariable String userId) {
  System.out.println("run test1 userId=" + userId);
  return "/index.jsp";
\left\{ \right.@RequestMapping("/test2/{userId}")
public String test2(@PathVariable("userId") String userIdParam) {
  System.out.println("run test2 userId=" + userIdParam);
  return "/index.jsp";
\}
```
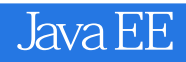

本站所提供下载的PDF图书仅提供预览和简介,请支持正版图书。

:www.tushu111.com